### Mhy Merb?

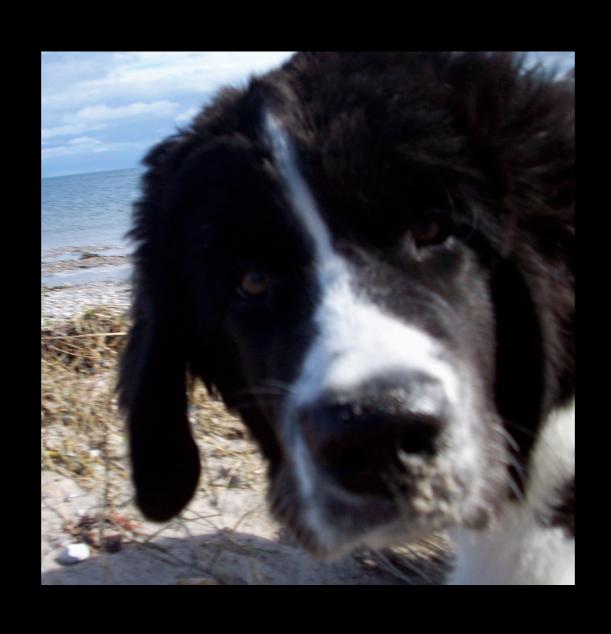

#### Kim Dalsgaard

Co-owner of, and Software Designer at Trifork Athene Co-founder of Aarhus Ruby Brigade

#### What is Merb?

### Web framework for the VC in MVC

### ORM agnostic

#### Merb is thread-safe

#### No CGI.rb!

## A small core, enhanced with plug-ins

### Merb is a hacker's framework

## Stay small Stay hackable

### Kitchen sink not included

#### Some Historical Facts

# Merb was started in October of 2006 by Ezra Zygmuntowicz

# Originally designed as a hack for uploading files for Ruby on Rails

## ... but has since grown into a full-fledged framework

### Merb == Mongrel + Erb

# Merb == Rack + Template Language Agnostic

### The Merb Philosophy

### No code is faster than no code

## Simplicity and clarity trumps magic every time

### ... so prefer simple code over magic code

#### Don't be clever!

### Things I like about Merb

### Compiled routes

Merb::Router.

compiled\_statement

outputs the compiled

match method

#### Some controller stuff

## Merb renders the return value from each action

- String objects
- IO objects
- Proc objects

#### class Hello < Application</pre>

```
def index
   "Hello RubyFools!"
end
```

end

#### class Pid < Application</pre>

```
def index
  File.open Merb.root +
    "/log/merb.#{request.port}.pid"
end
```

end

## The render method returns a String

#### class ChineseBox < Application</pre>

```
def index
  txt = "Chinese Box Set"
  red = render txt, :layout => "red"
  green = render red, :layout => "green"
  blue = render green, :layout => "blue"
  render blue
end
```

end

#### Chinese Box Set

# The provides and display methods for rendering objects

# The provides method for registering mime-types to render

## The display method for rendering objects

```
class Regions < Application</pre>
  provides :yaml, :json
  def index
    @regions = Region.all
    display @regions
  end
  def show
    @region = Region[params[:id]]
    display @region
  end
```

### The display method returns a String

# The render\_then\_call methods do work after the respond is send

#### class ThenCall < Application</pre>

```
def index
    content = render
    render_then_call content do
        worker = Worker.new
        worker.work
    end
end
```

end

### Merb is build on top of Rack

Rack provides an minimal interface between web servers and web frameworks.

## A Rack application is a Ruby object (not a class) that responds to call.

## It takes exactly one argument, the environment

## ... and returns an Array of exactly three values: The status, the headers, and the body.

# config/rack.rb

run Merb::Rack::Application.new

#### class MyRackHandler def initialize(app) @app = append def call(env) @app.call env end end use MyRackHandler

run Merb::Rack::Application.new

```
def call(env)
  request = Merb::Request.new env
  if request.path =~ %r{/api/(.*)}
    [200,
      {"Content-Type" => "text/json"},
      Api.create_json($1)]
  else
    @app.call env
  end
end
```

#### Supported Handlers

- Mongrel
- evented\_mongrel
- Ebb
- Thin
- WEBrick
- and many more

#### Supported Adapters

- Ruby on Rails
- Camping
- Ramaze
- Merb
- and many more

#### Merb Structure

- Merb Core
- Merb More
- Merb Plug-ins

### Merb Core is the essential parts of Merb

## Merb More is a collection of very often used plug-ins

- merb-action-args
- merb-assets
- merb-gen
- merb-haml
- merb-builder
- merb-mailer
- merb-parts
- merb-cache

#### merb-action-args

```
class Regions < Application
  provides :yaml, :json

def show(id)
   @region = Region[id]
   display @region
  end</pre>
```

end

#### merb-assets

- require\_css
- require\_js
- include\_required\_css
- include\_required\_js
- and more

#### Official Plug-ins

- merb\_activerecord
- merb\_datamapper
- merb\_sequel
- merb\_helpers
- merb\_param\_protection
- merb\_stories
- merb\_test\_unit

# The dependency and dependencies methods includes dependent gems

# They try to load the file via ROOT/gems first before moving off to the system gems

```
# These are some examples of how you might
# specify dependencies.
#
# dependencies "RedCloth", "merb_helpers"
# OR
# dependency "RedCloth", "> 3.0"
# OR
# dependencies "RedCloth" => "> 3.0",
               "ruby-aes-cext" => "= 1.0"
#
```

dependency "merb-parts"

#### Using an ORM

## Merb supports three different ORM's through official plug-ins

Active Record

DataMapper

Sequel

### The use\_orm method is used to select an ORM

```
### Uncomment for DataMapper ORM
# use_orm :datamapper

### Uncomment for ActiveRecord ORM
# use_orm :activerecord

### Uncomment for Sequel ORM
use_orm :sequel
```

#### Why Sequel?

## Sequel provides thread safety, connection pooling

## ... and a concise DSL for constructing queries and table schemas.

Sequel also includes a lightweight but comprehensive ORM layer for mapping records to Ruby objects using the ActiveRecord pattern.

#### class PlayerMigration < Sequel::Migration</pre>

```
def up
  create_table :players do
    primary_key :id
    varchar :name
    foreign_key :team_id, :table => :teams
  end
end
def down
  drop_table :players
end
```

end

```
class Player < Sequel::Model
  many_to_one :team
  one_to_many :goals
end</pre>
```

```
class Players < Application</pre>
  provides :yaml, :json
  def index
    @players = Player.all
    display @players
  end
  def show(id)
    @player = Player[id]
    display @player
  end
```

end

- http://www.merbivore.org/
- http://brainspl.at
- http://github.com/drnic/merb-tmbundle/ tree/master

#### Questions?